### **Module 841 TD - Contrôle de Gestion et Gestion Prévisionnelle**

# **Série 2 – Les documents de synthèse prévisionnels**

### **2.03 – Entreprise GROSEILLE**

Ce cas fait partie d'une ressource qui comprend plusieurs situations simples et variées destinées à la formation des étudiants préparant le Diplôme Universitaire de Technologie dans un Département Gestion des Entreprises et des Administrations et autres formations supérieures en comptabilité et gestion (semestre 4).

#### **Objectifs des cas proposés :**

- Aborder d'une manière progressive les techniques spécifiques à des thèmes du cours.
- Analyser chaque situation.
- Consulter la documentation adaptée.
- Rechercher des solutions.
- Contrôler et commenter les résultats obtenus.
- Analyser les conséquences sur la trésorerie et le financement de l'entreprise.
- Modifier les conditions d'exploitation selon les objectifs attendus.

#### **Période de formation :**

- A l'issue des cours et TD des semestres 1, 2, 3 et 4 selon le PPN du DUT GEA toutes les options et autres formations supérieures en comptabilité et gestion.
- Pré-requis des modules :
	- o 711 Comptabilité financière : Introduction à la Gestion Comptable.
	- o 712 Comptabilité financière : Enregistrements Comptables des Activités Courantes.
	- o 713 Environnement Fiscal Français.
	- o 721 Travaux Comptables de Fin d'Exercice.
	- o 722 Fiscalité des Personnes Physiques.
	- o 821 Analyse des Documents de Synthèse.
	- o 822 Calcul et Analyse des Coûts.
	- o 831 Diagnostic Financier.
	- o 731 Fiscalité des Personnes Morales.
	- o 841 Contrôle de Gestion et Gestion prévisionnelle.

#### **Modalités de réalisation :**

- Travail en autonomie de chaque étudiant.
- Accès aux ressources nécessaires sur IUT en LIGNE.net.
- Assistance de l'intervenant avec vidéo-projection.

#### **Durée indicative par TD :**

2 H à 3 H selon le niveau de difficultés du thème et selon le degré d'autonomie et de performance de l'étudiant.

#### **Equipements nécessaires :**

- Machines à calculer.
- Poste informatique avec logiciel tableur (conseillé).
- Connexion internet pour accès aux ressources de cours sur IUT en ligne et accès aux sites officiels.
- Plan de comptes.
- Budgets : tableaux vides sur tableur ou support papier.

# **TABLE DES MATIERES**

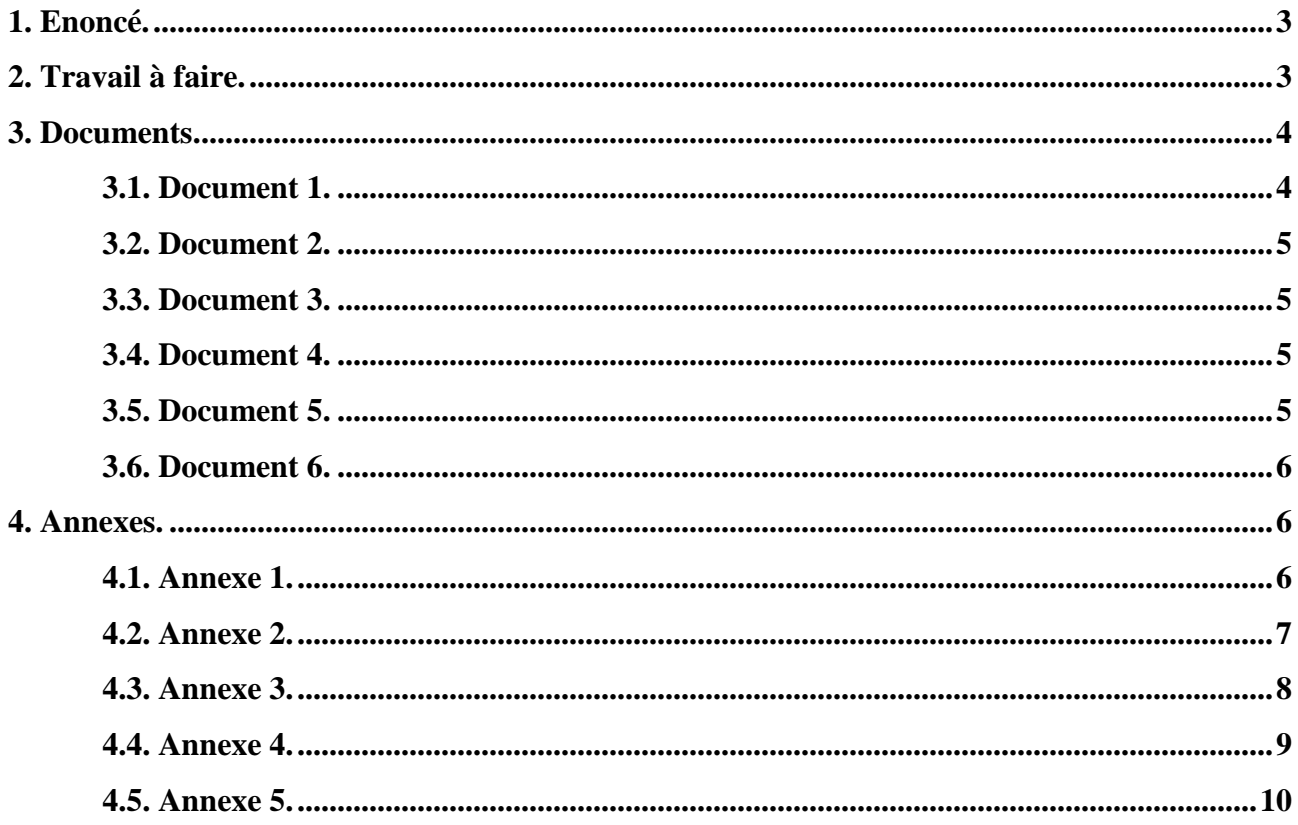

### **1. Enoncé.**

Les dirigeants de l'entreprise **GROSEILLE** vous demandent d'établir les documents de synthèse prévisionnels à la fin de l'année N + 1 afin d'évaluer le résultat prévisionnel.

Pour réaliser votre mission, ils vous communiquent les documents et annexes suivants :

- Document 1 : Bilan au 31/12/N.
- Document 2 : Informations relatives au chiffre d'affaires et encaissements.
- Document 3 : Informations relatives aux achats, charges et décaissements.
- Document 4 : Informations relatives aux investissements, amortissements et cessions.
- Document 5 : Informations relatives aux financements.
- Document 6 : Informations relatives à l'inventaire.
- Annexe 1 : Budgets des ventes, achats et charges.
- Annexe 2 : Budgets des encaissements, décaissements et trésorerie.
- Annexe 3 : Tableau de résultat prévisionnel au 31/12/N+1.
- Annexe  $4:$  Bilan prévisionnel au  $31/12/N+1$ .
- Annexe 5 : Seuil de rentabilité.

# **2. Travail à faire.**

A l'aide des tableaux fournis en annexe :

1°) Evaluer les encaissements et les décaissements prévus pendant l'exercice N+1.

2°) Etablir le budget de trésorerie.

3°) Présenter le tableau de résultat prévisionnel au 31 décembre N+1

4°) Evaluer le résultat prévisionnel de l'exercice N+1.

5°) Présenter le bilan prévisionnel au 31 décembre N + 1 et vérifier le résultat prévisionnel.

6°) Déterminer et vérifier le seuil de rentabilité en valeur et en quantité en considérant comme produits, la production de l'exercice et comme charges fixes, toutes les dotations de l'exercice

7°) Quelle serait la date du « point mort » ou date de réalisation du seuil de rentabilité.

Remarque :

En raison du principe de neutralité de la TVA pour l'entreprise, ne pas en tenir compte.

### **3. Documents.**

# **3.1. Document 1.**

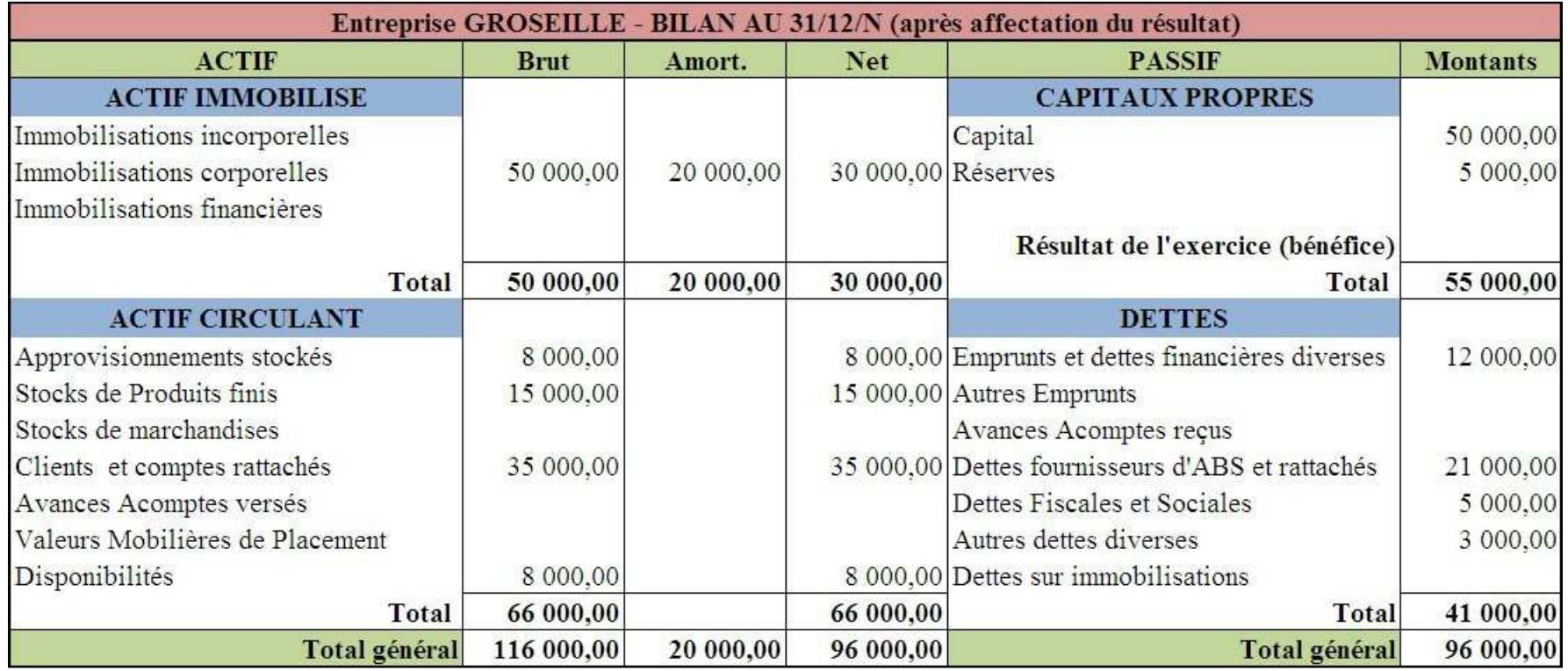

# **3.2. Document 2.**

### **Informations relatives au chiffre d'affaires et encaissements**

- Le chiffre d'affaires prévisionnel de l'année N+1 serait de 600 000 € HT.
- $\text{■}$  Le prix de vente unitaire HT s'élèverait à 200 €.
- $\perp$  Le taux de marge commerciale est évalué 30 % du chiffre d'affaires.
- $\pm$  L'activité est prévue comme régulière sur les 12 mois de l'année commerciale soit 360 jours.
- $\overline{\phantom{a}}$  Les règlements des clients s'effectuent à 30 jours
- Les acomptes reçus des clients représentent en moyenne 15 % du chiffre d'affaires mensuel.
- Les créances clients et comptes rattachés à la fin décembre N seront à encaisser en janvier  $N+1$ .

### **3.3. Document 3.**

#### **Informations relatives aux achats, charges et décaissements**

- Les achats d'approvisionnements stockés représentent 70 % du prix de vente.
- Les paiements des fournisseurs s'effectuent à 45 jours.
- $\pm$  Les acomptes versés aux fournisseurs sont estimés à 12 % des achats mensuels.
- **⊥** Les charges de personnel annuelles devraient s'élever à 80 000 € et les cotisations sociales représentent 80 % des charges de personnel.
- Les charges externes payables au comptant seront de 50 000  $\in$  HT.
- Toutes les dettes fournisseurs et autres dettes diverses de fin décembre N doivent être payées en janvier N+1.

### **3.4. Document 4.**

#### **Informations relatives aux investissements, amortissements et cessions**

- $\pm$  L'entreprise a prévu un investissement de 5 000 €.
- $\overline{\text{□}}$  Dotations aux amortissements des immobilisations corporelles : 6 800 €.

#### $\perp$  Cession d'immobilisation :

- Prix de cession HT : 12 000  $\epsilon$ , Valeur d'origine : 15 000 €,
- Cumul des amortissements à la cession : 5 000 €.

### **3.5. Document 5.**

#### **Informations relatives aux financements**

- L'emprunt présent au passif du bilan au 31 décembre N sera remboursé en N+1 pour un montant de 3 000 € plus 500 € d'intérêts.
- ↓ Une subvention d'exploitation de 1 000 € devrait être versée par une collectivité territoriale.
- **Elle** doit être considérée comme un complément au prix de vente.

### **3.6. Document 6.**

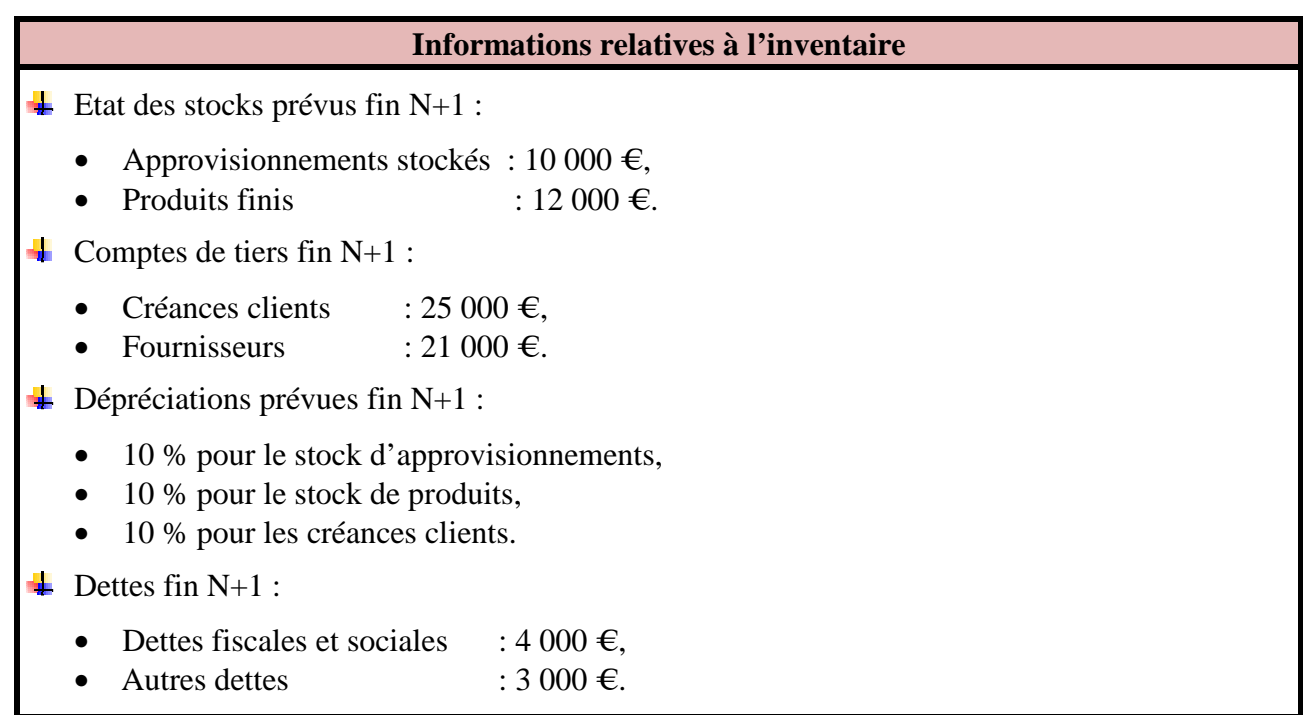

#### **4. Annexes.**

# **4.1. Annexe 1.**

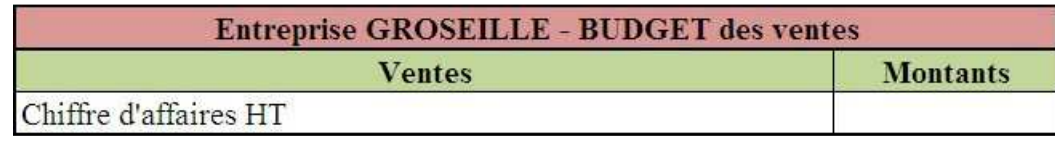

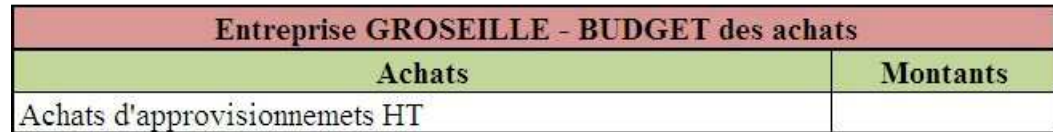

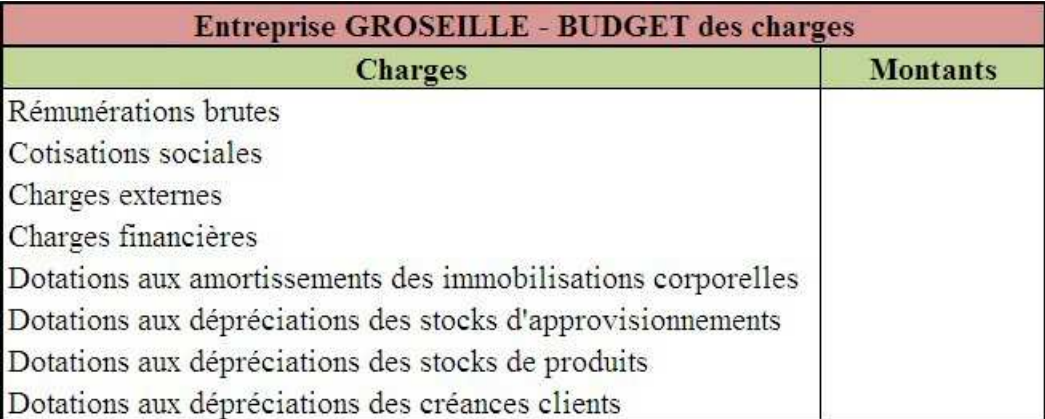

# **4.2. Annexe 2.**

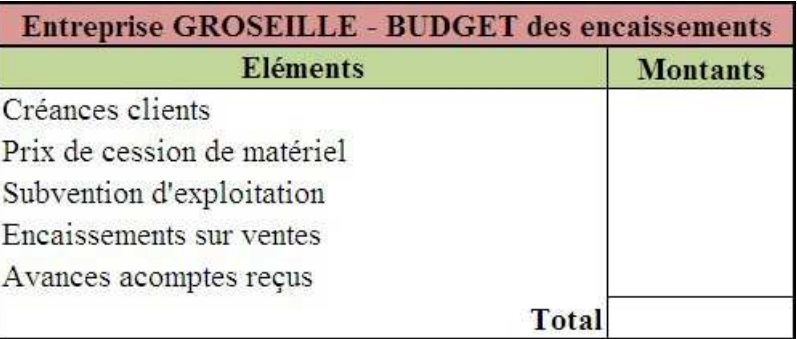

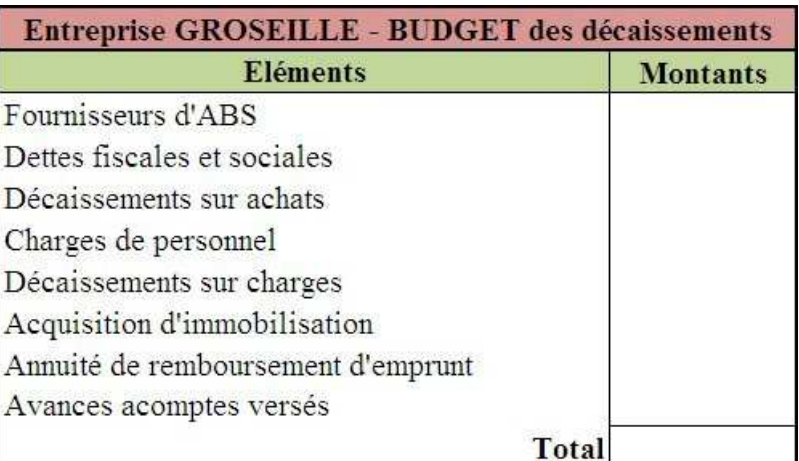

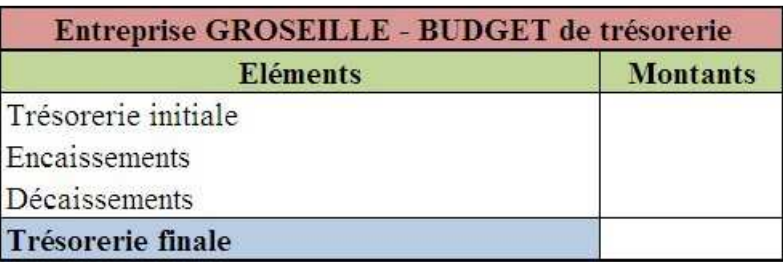

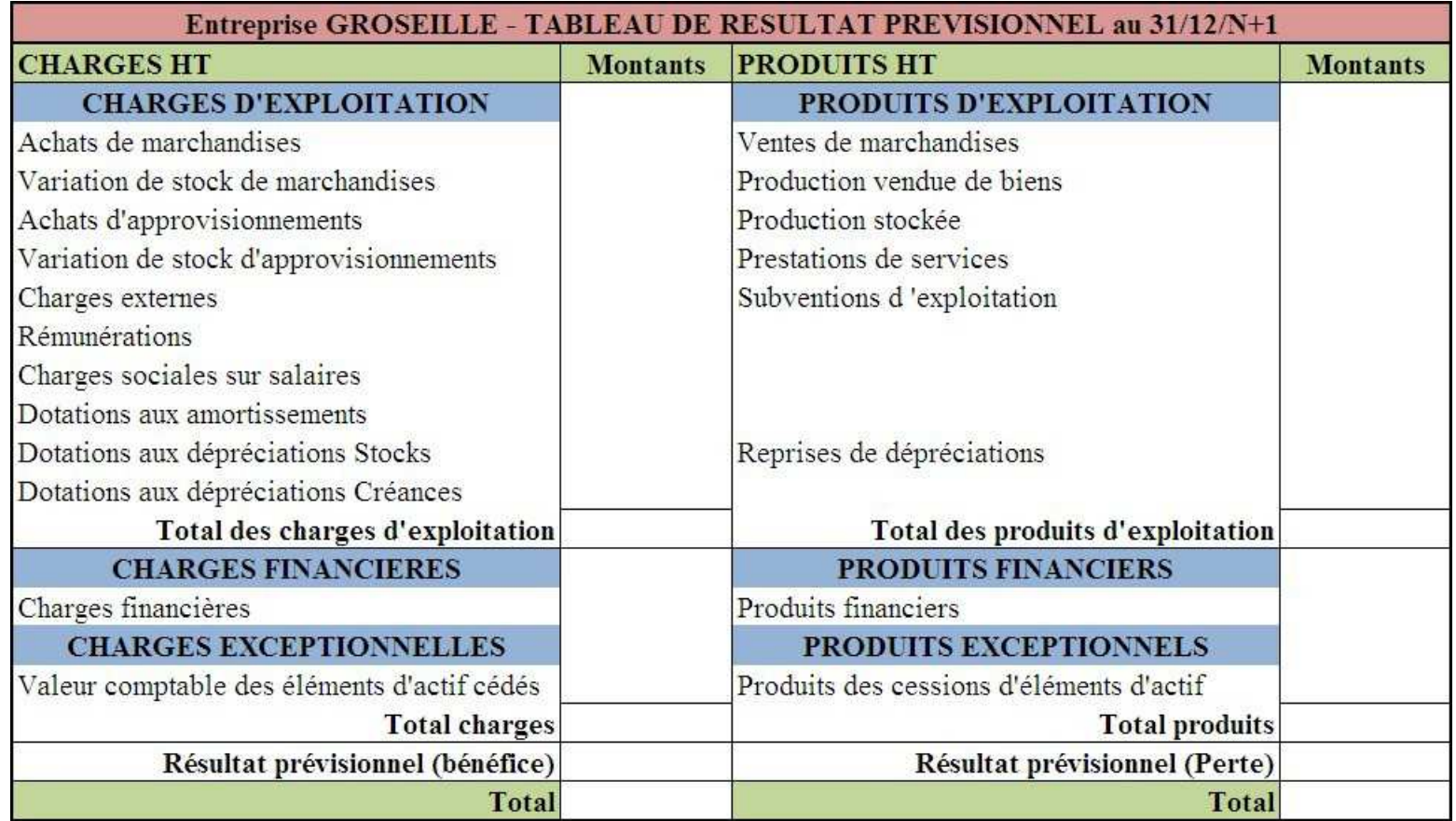

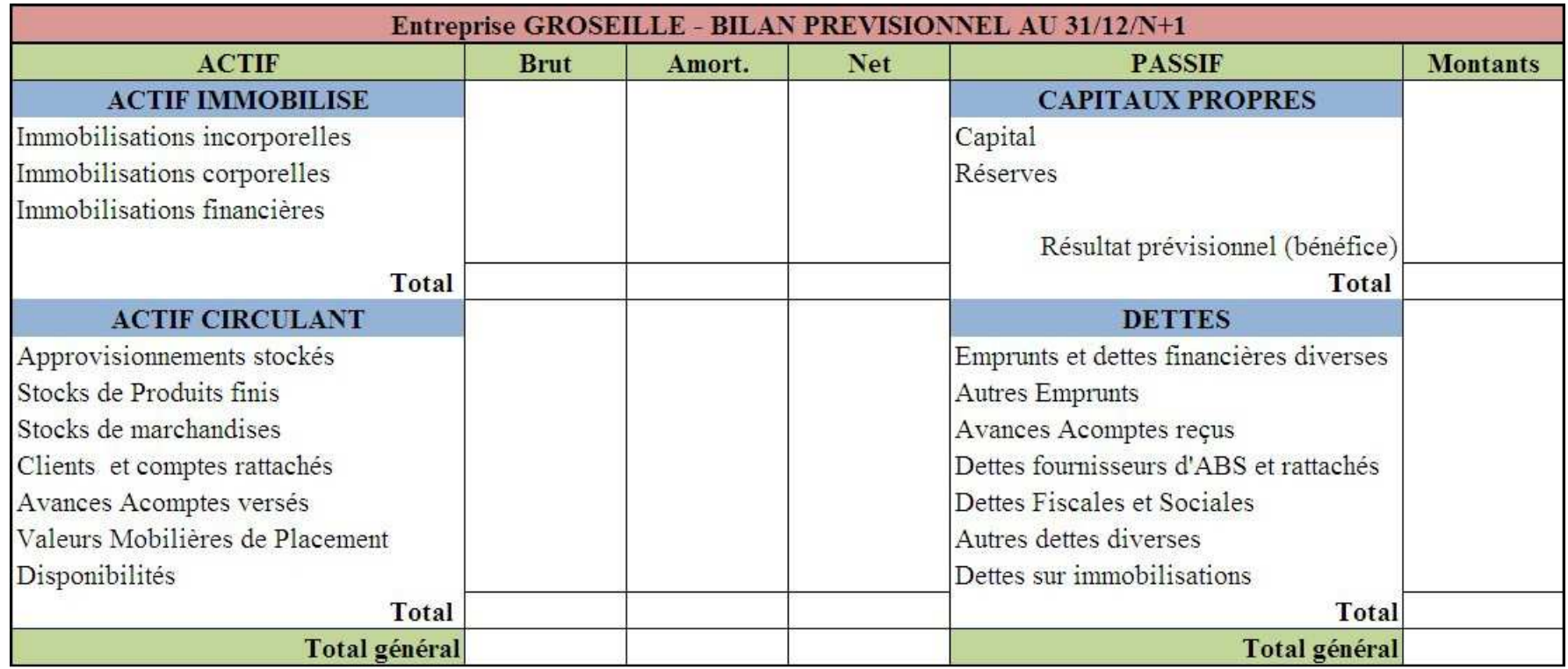

### **4.5. Annexe 5.**

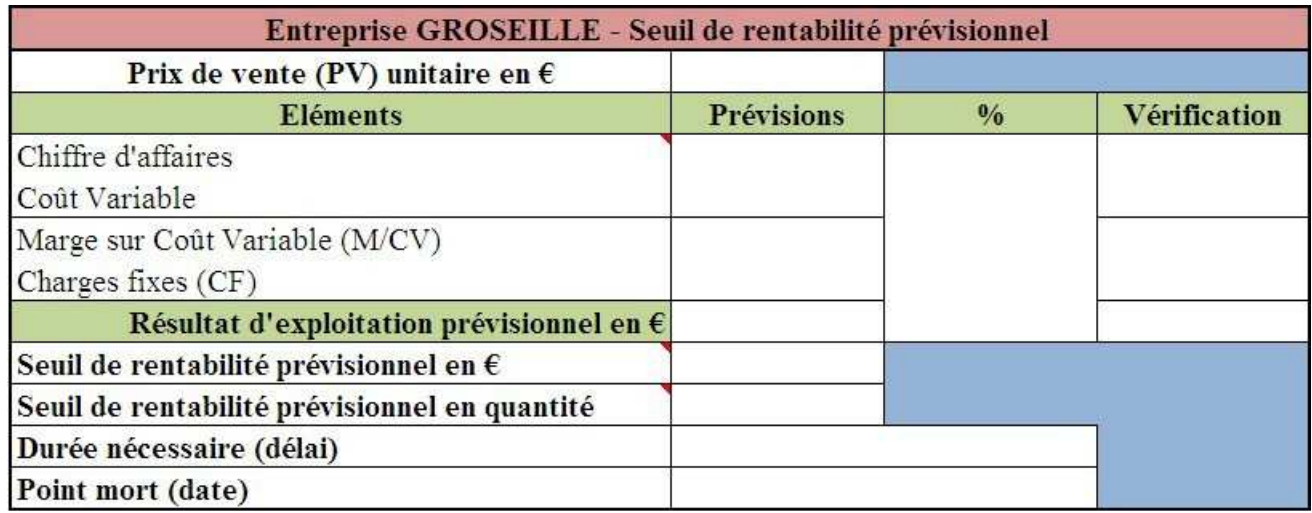